آزمايشگاه پاتوبيولوژي نور

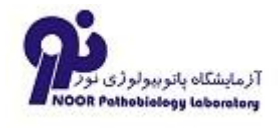

## **Qualitative**

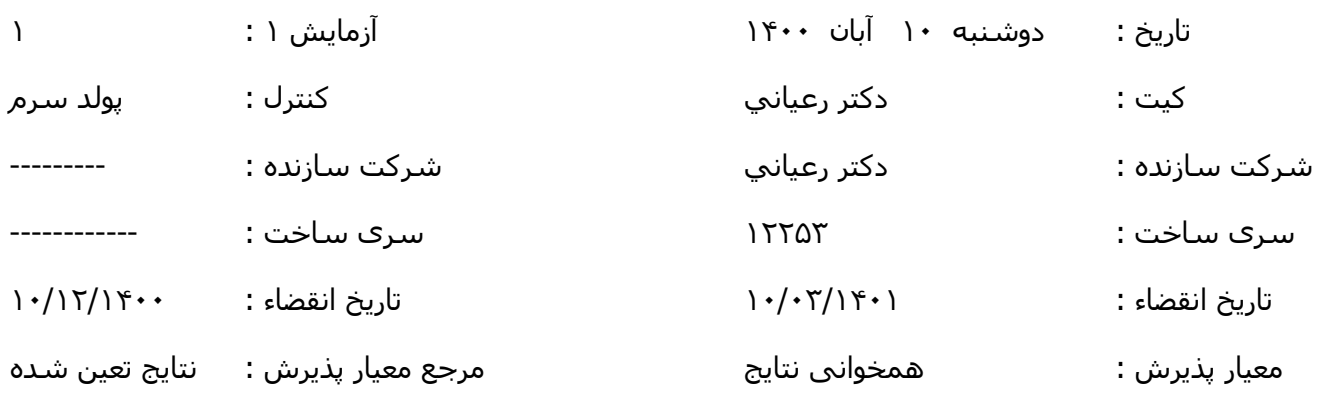

تُضیحات :

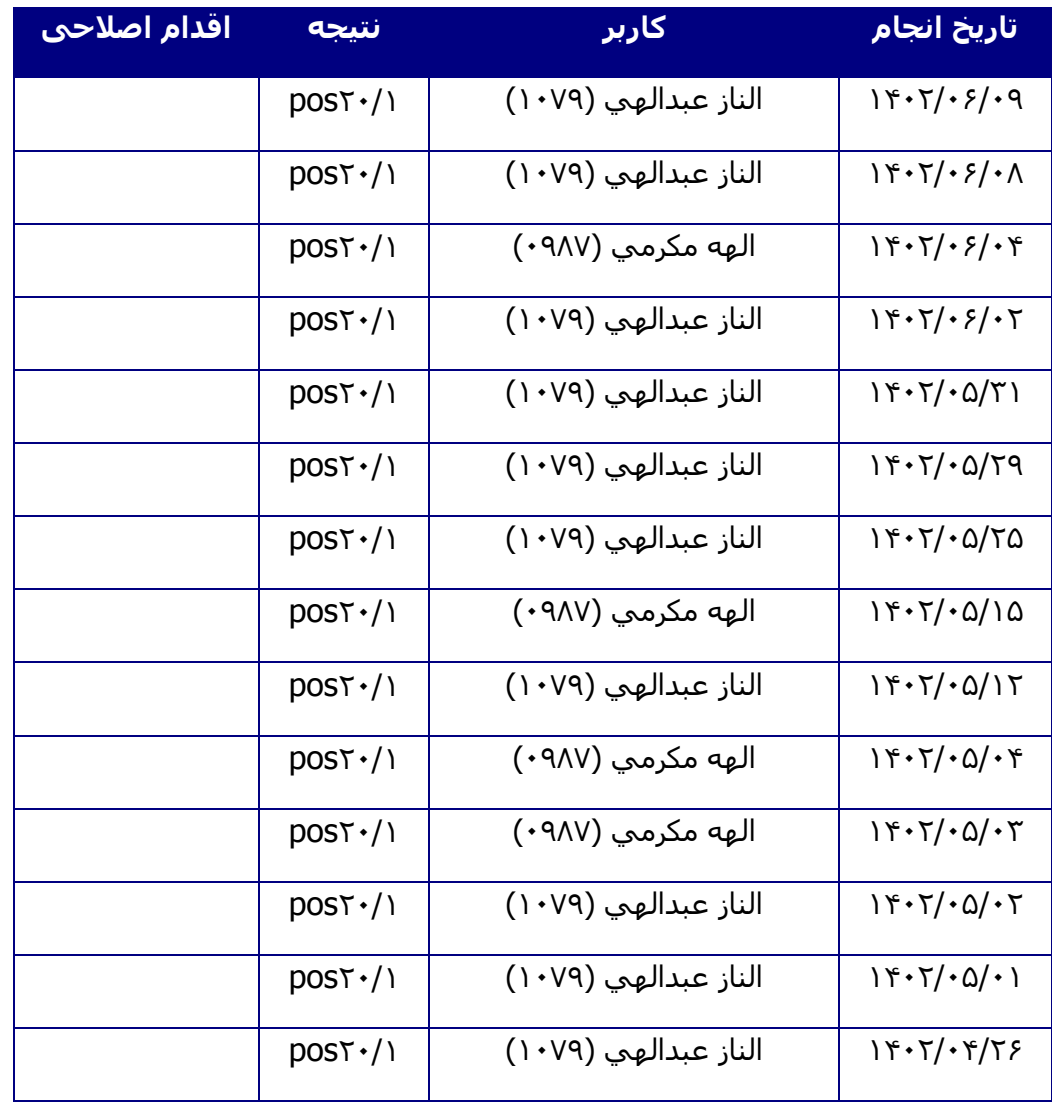

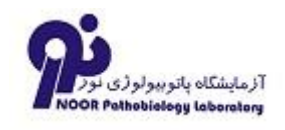

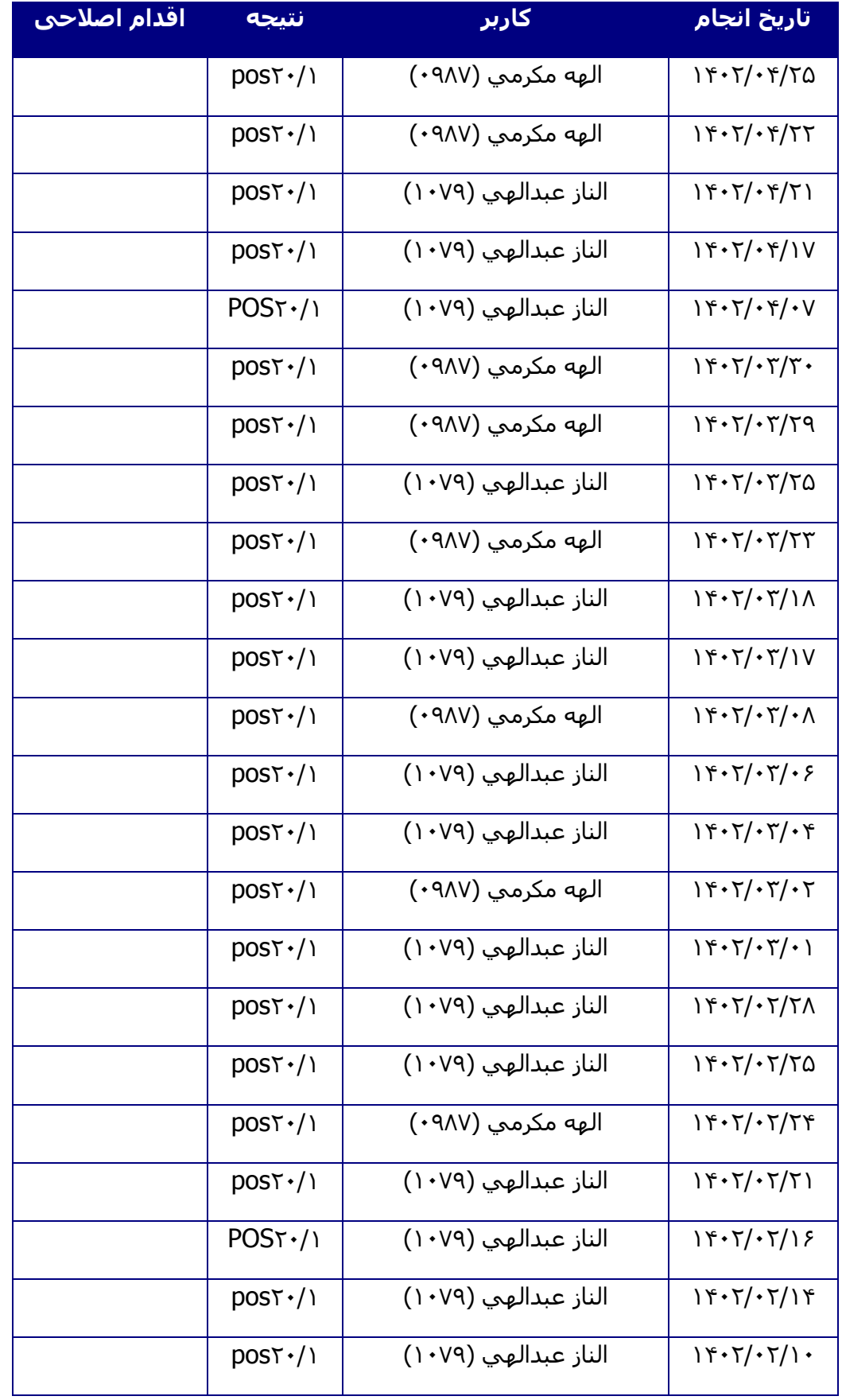

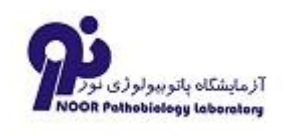

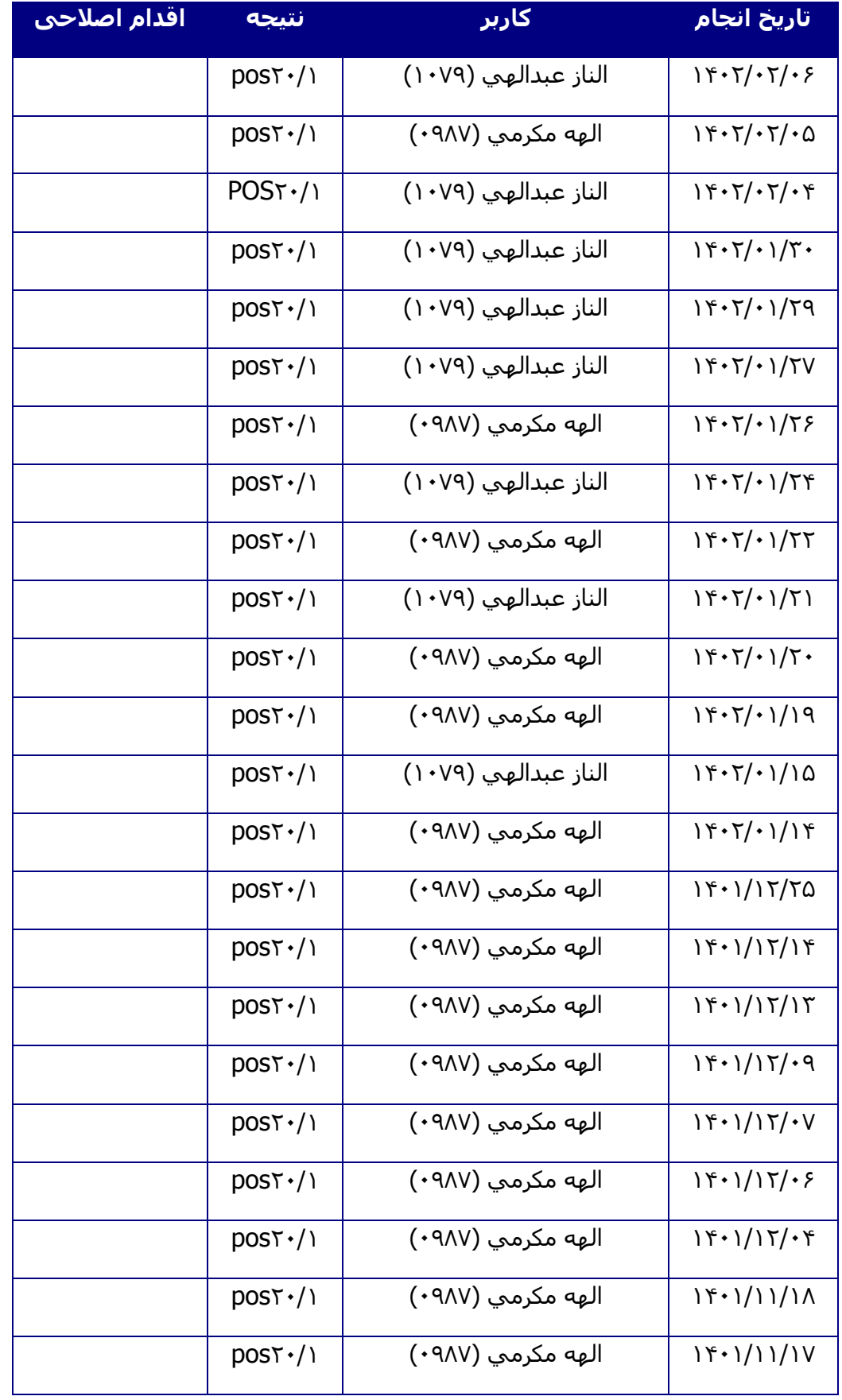

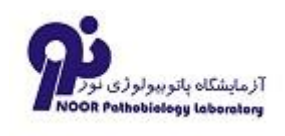

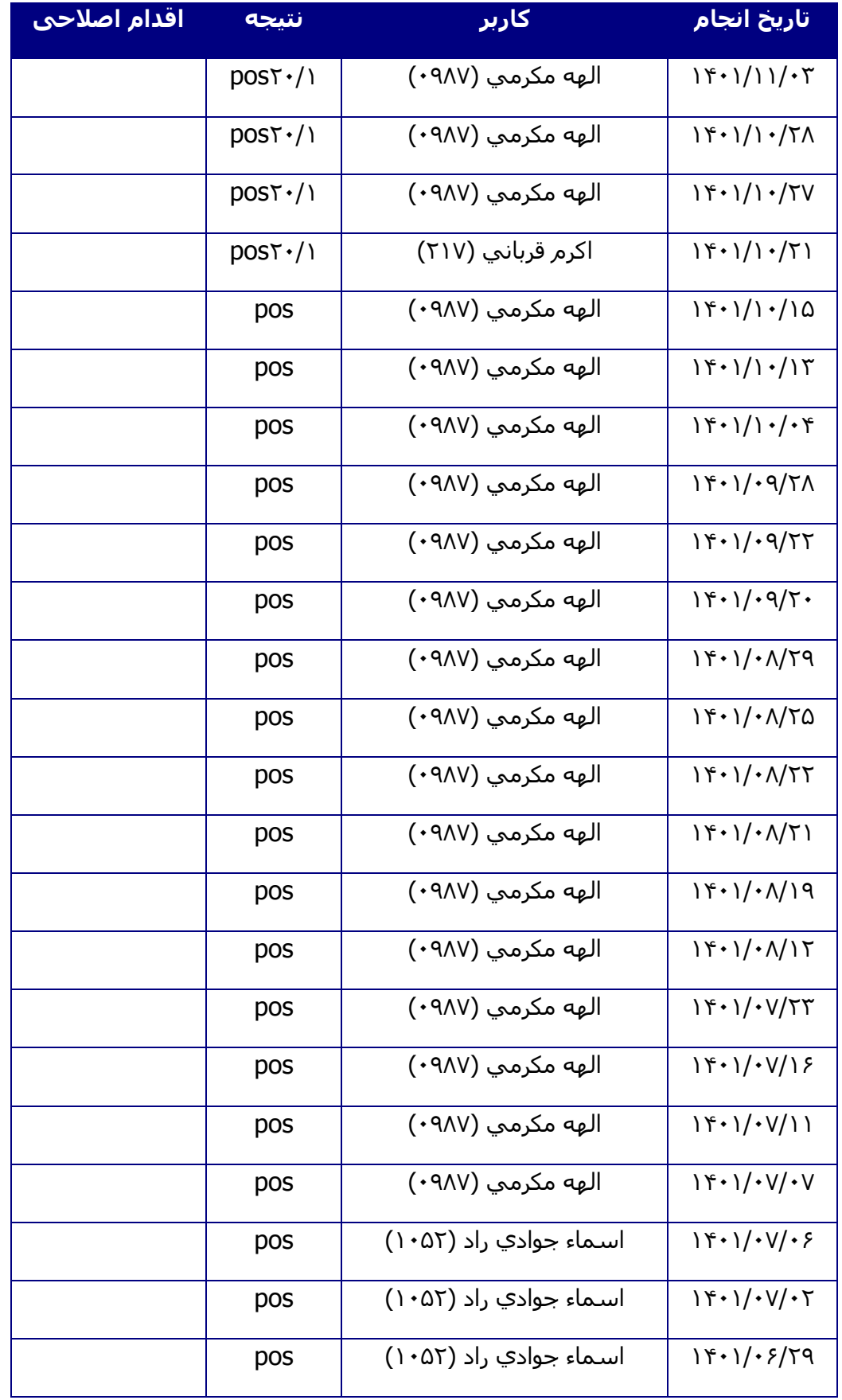

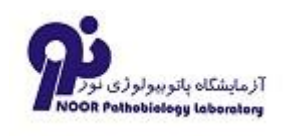

آزمايشگاه پاتوبيولوژي نور

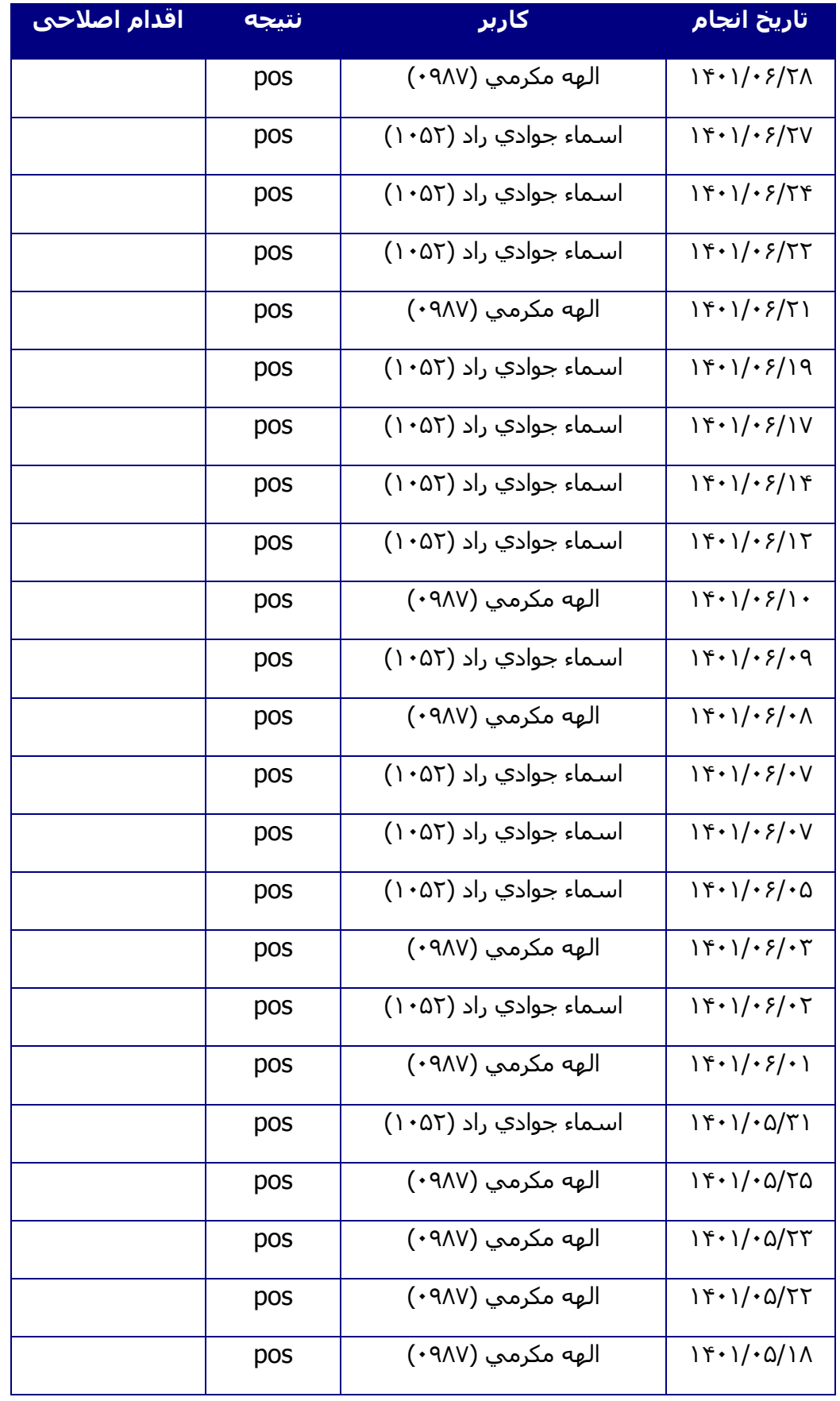

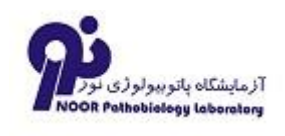

آزمايشگاه پاتوبيولوژي نور

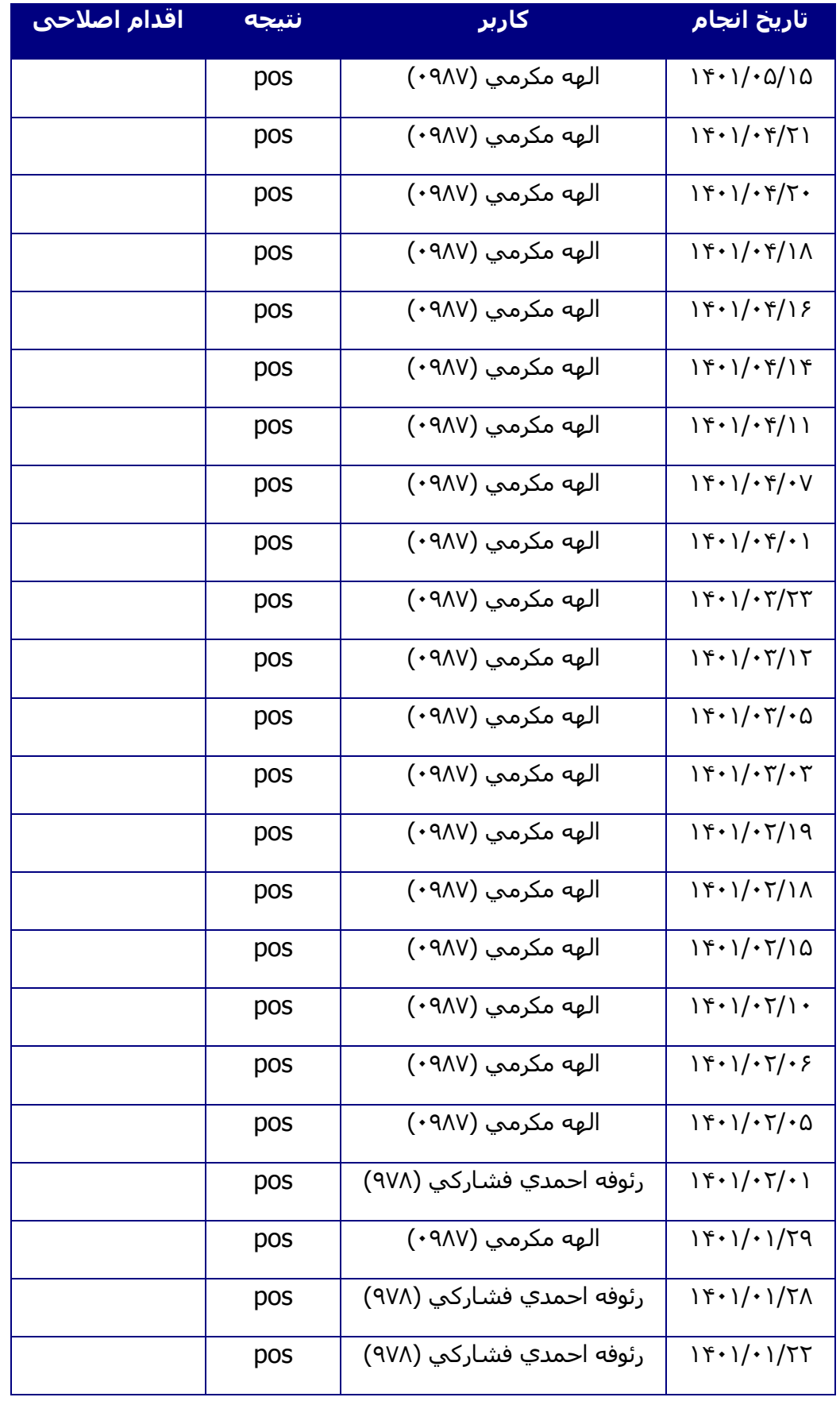

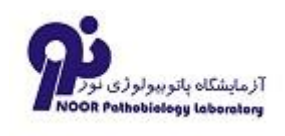

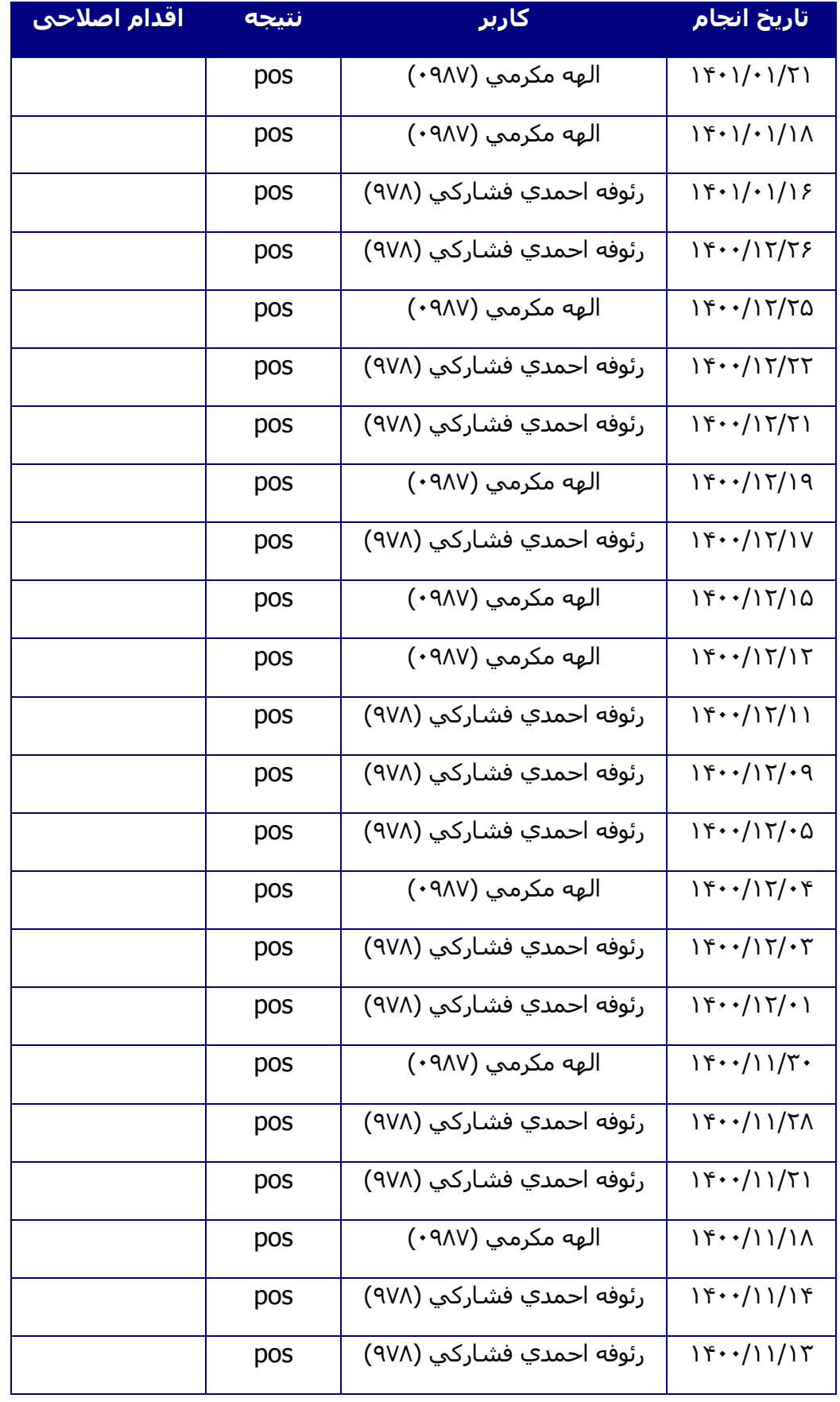

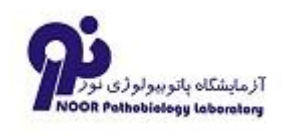

آزمايشگاه پاتوبيولوژي نور

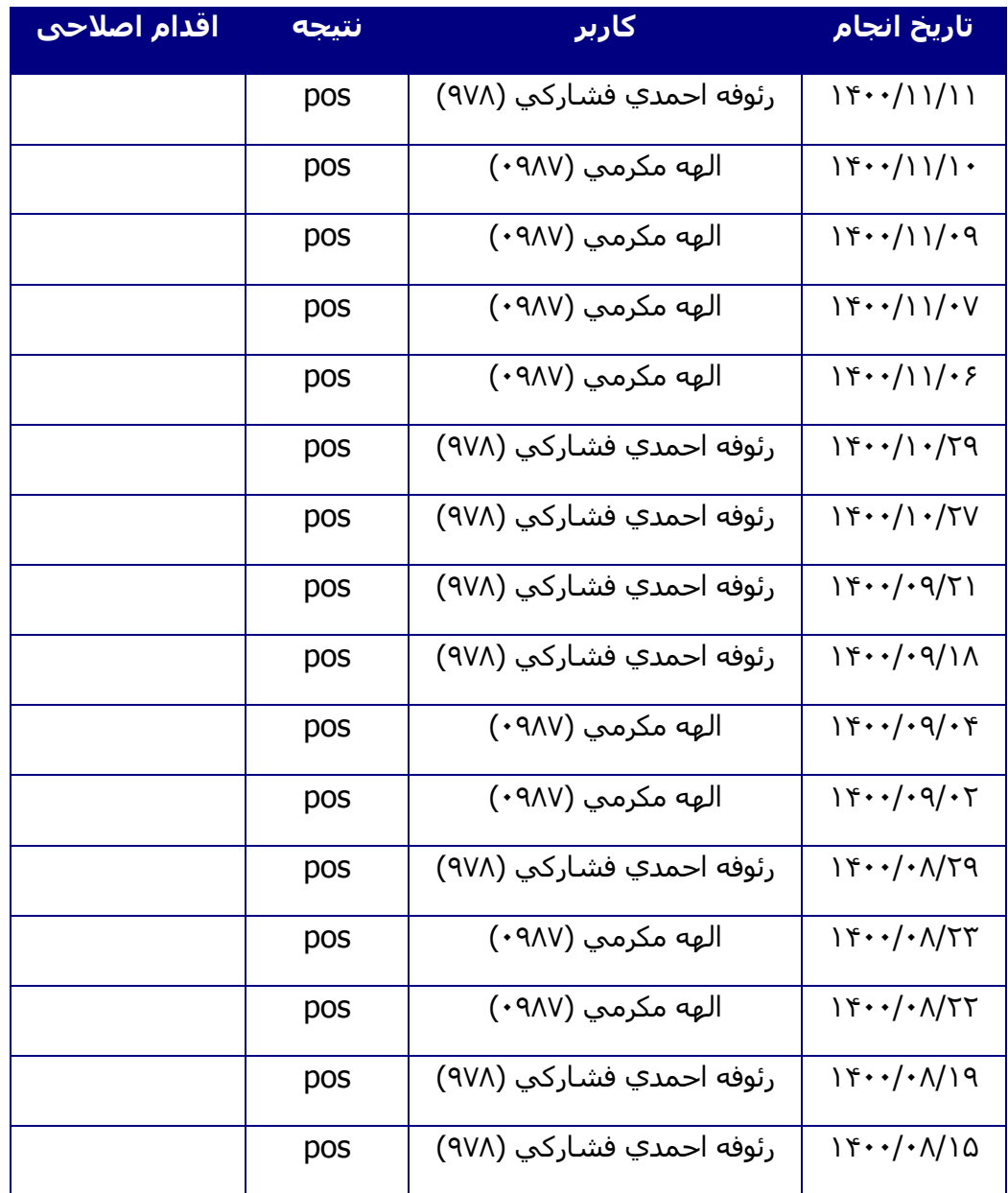